- 13 ISBN 9787301217542
- 10 ISBN 7301217544

 $(2013-01)$ 

版权说明:本站所提供下载的PDF图书仅提供预览和简介以及在线试读,请支持正版图书。

www.tushu000.com

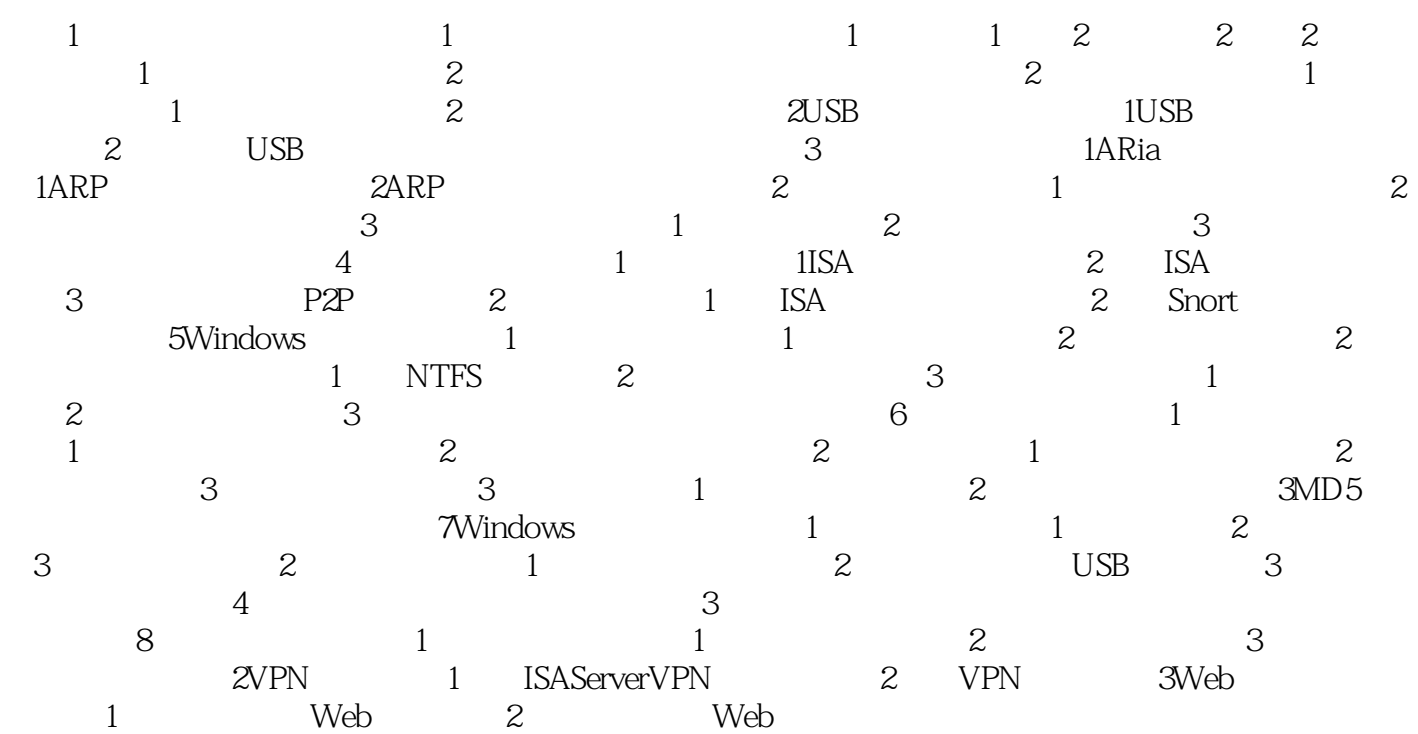

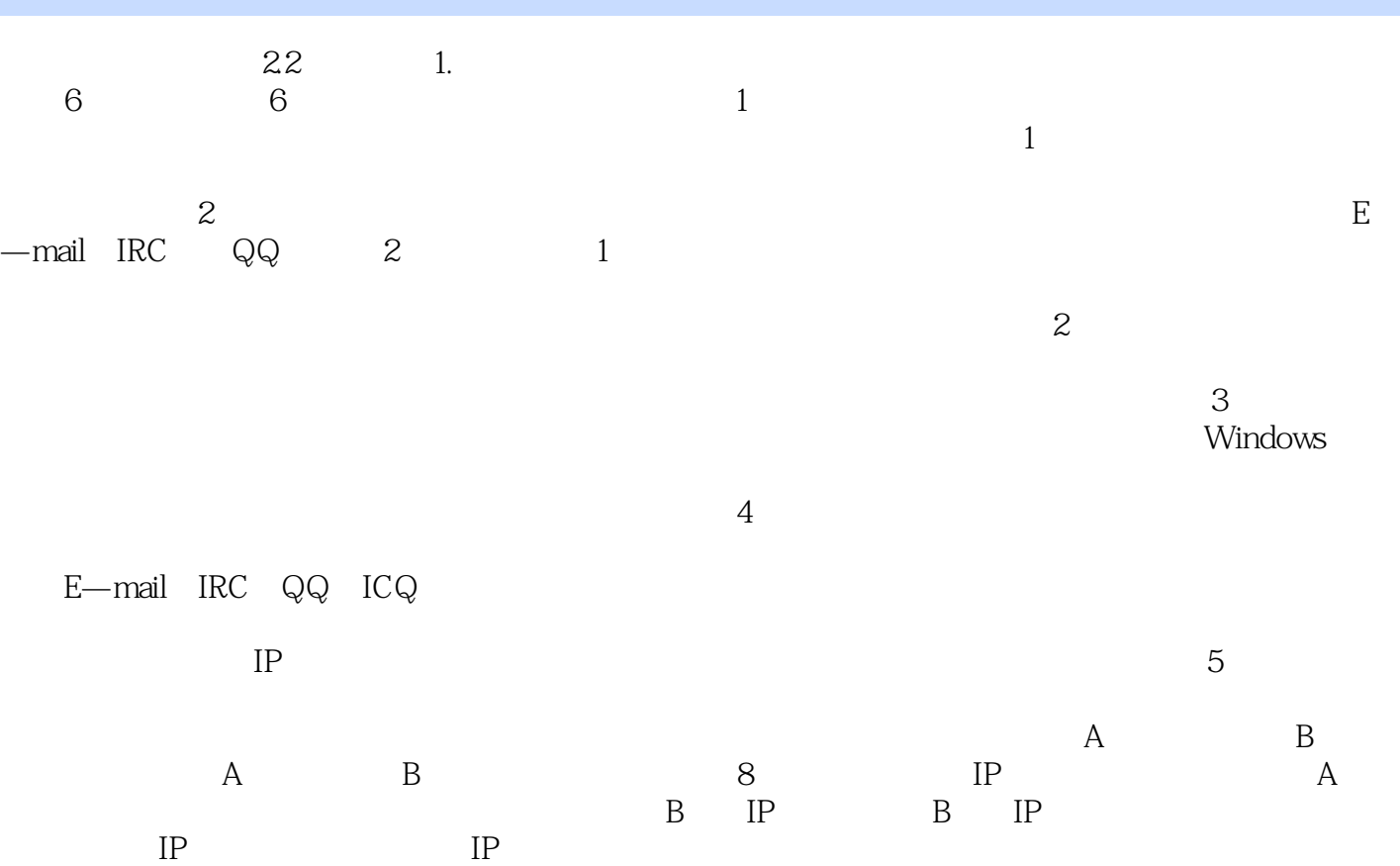

器端的IP地址。

## 《全国高职高专计算机立体化系列规划教材:计算机系统安全与维护》适合作为高职高专计算机类和信

本站所提供下载的PDF图书仅提供预览和简介,请支持正版图书。

:www.tushu000.com